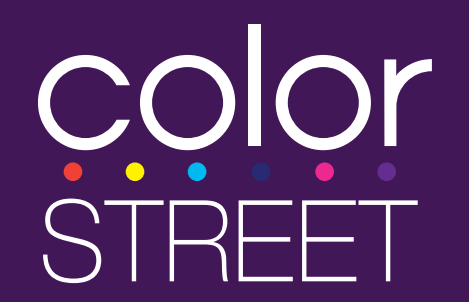

# **What are Booking Credits?**

When a new Nail Bar party is booked from an existing Nail Bar party, the previous Nail Bar's Host earns a \$25 Product Certificate to use at the new booking. The new Host's Nail Bar must qualify with at least \$300 in retail sales and 3 orders. The previous Nail Bar must qualify with at least \$150 in retail sales and 3 orders. A Host can receive a \$25 Product Certificate for each eligible booking, for up to three bookings.

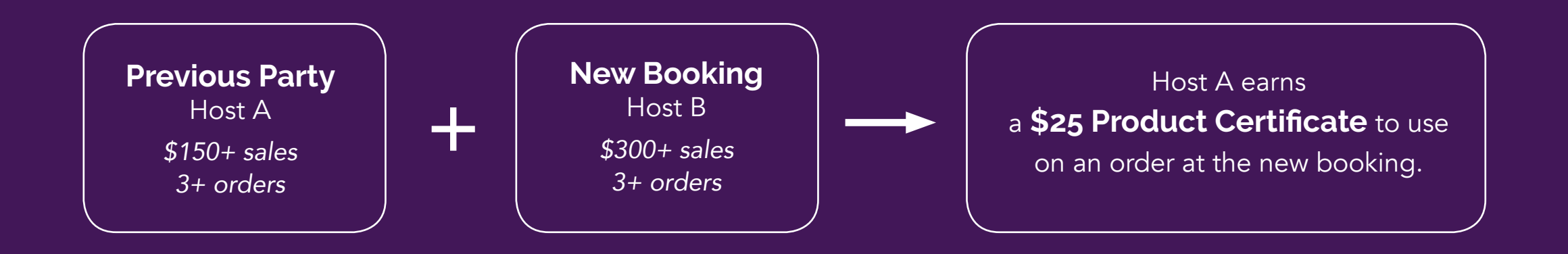

Please note: Stylists are not eligible to earn Booking Credits. Booking Credits cannot be earned if the previous party and booked party have the same Host.

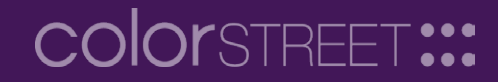

strips perfect for summer.

#### Host

Anna Host

## Location

1 Main Street, Clifton, NJ 07011, US Date

Saturday, June 1, 2019 6:30PM -7:30PM

## **Close Date**

Saturday, July 20, 2019

## ✔ Edit Party

+ Book Another Party

#### **TAILY WOUSILGT**

https://www.colorstreet.com/teststylist/party/622487

# **Party Guests**

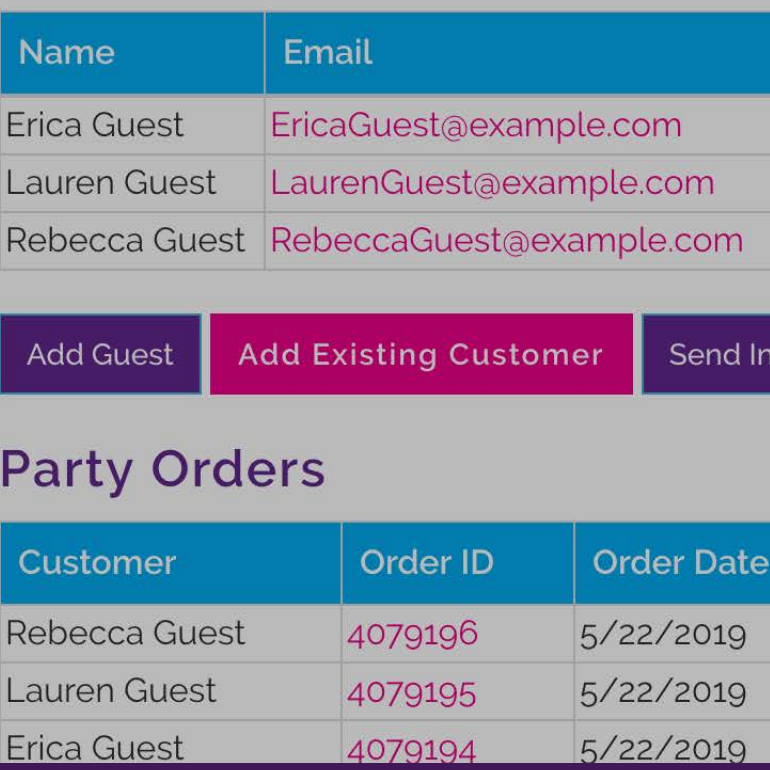

# **Creating a Booking**

To create a new booking, click on the "Book Another Party" button from the previous party while it is still open.

# **COIORSTREET:::**

## Creating Party from Party #622487 - Anna's Nail Bar

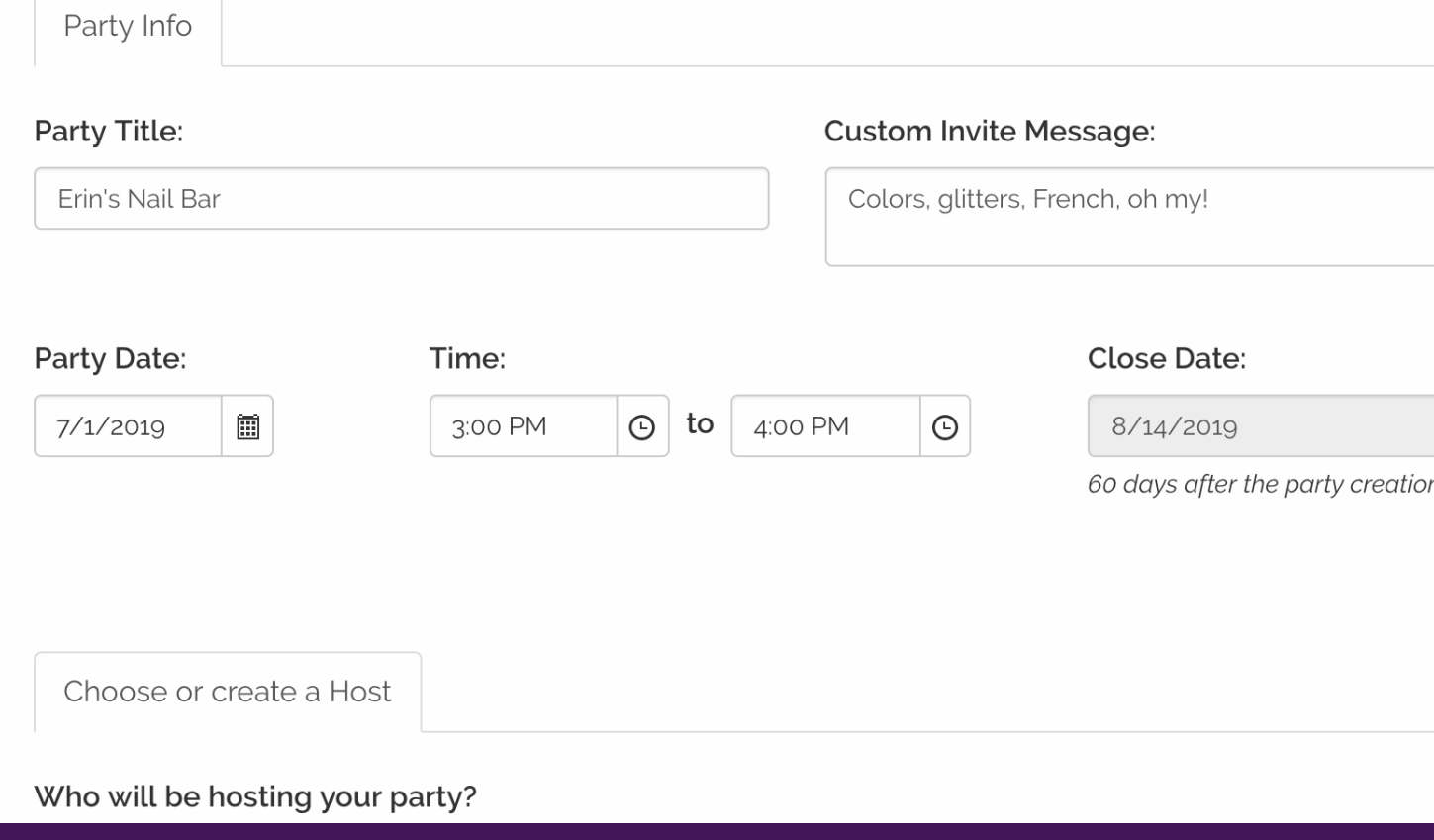

# **Creating a Booking**

Set up the party, following the same steps as creating a regular party.

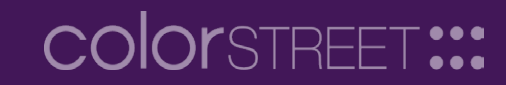

**Title** Erin's Nail Bar **Default Invite Message** Colors, glitters, French, oh my! Host Erin Host Date Monday, July 1, 2019 3:00PM -4:00 PM **Close Date** Wednesday, August 14, 2019

**Booked from Party:** Anna H. - #622487 - Anna's **Nail Bar** To redeem the \$25 Booking Credit, the previous party must have \$150 in sales and 3

orders; the booked party must have \$300 in sales and 3 orders.

## **Party Website:**

https://www.colorstreet.com/teststylist/party/622488

## **Party Guests**

You have not invited anyone to this party yet. Click Invite New Guest below to

**Add Existing Customer Add Guest** 

## **Party Orders**

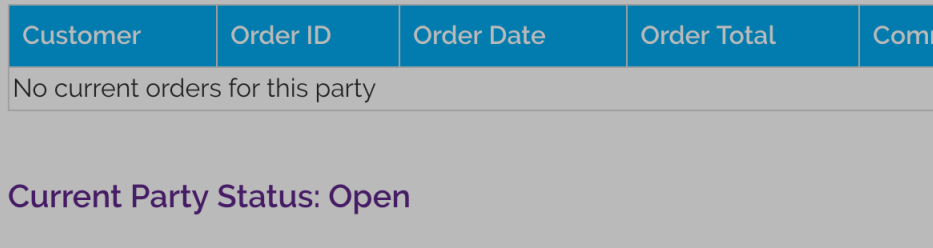

Set Party Status to Pending Host Items

# **New Booking**

On the new booking's page, a box on the left side showing information about the previous party that it was booked from.

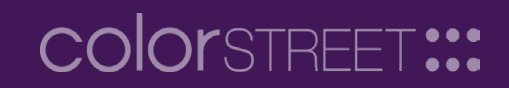

#### Erin Host

Date Monday, July 1, 2019 3:00PM -4:00PM **Close Date** Wednesday, August 14, 2019

## **Booked from Party:**

Anna H. - #622487 - Anna's Nail Bar

#### **Create Previous Host Order**

Booking Credit must be redeemed before the party is closed.

#### ✔ Edit Party

+ Book Another Party

#### https://colorstreet-uat-replicated.azurewebsites.net/teststyli

# **Party Guests**

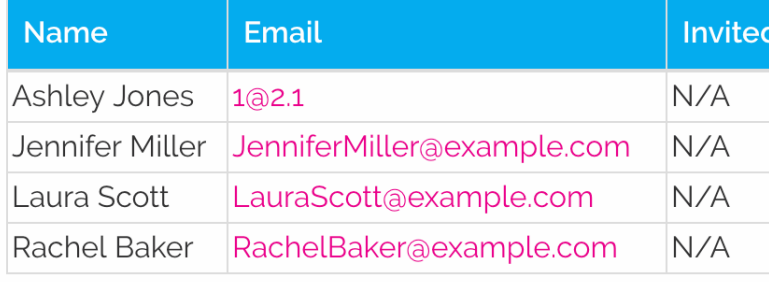

**Add Guest Add Existing Customer** 

## **Party Orders**

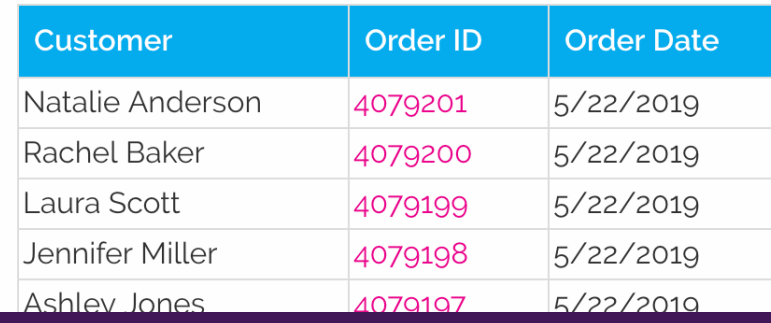

## **Previous Host Order (by Stylist)**

When all requirements have been met, a "Create Previous Host Order" button will appear. Click on this button to place the order and use the \$25 Product Certificate.

Note: This order must be placed before the party is closed.

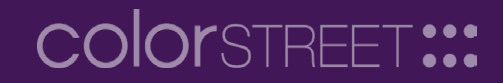

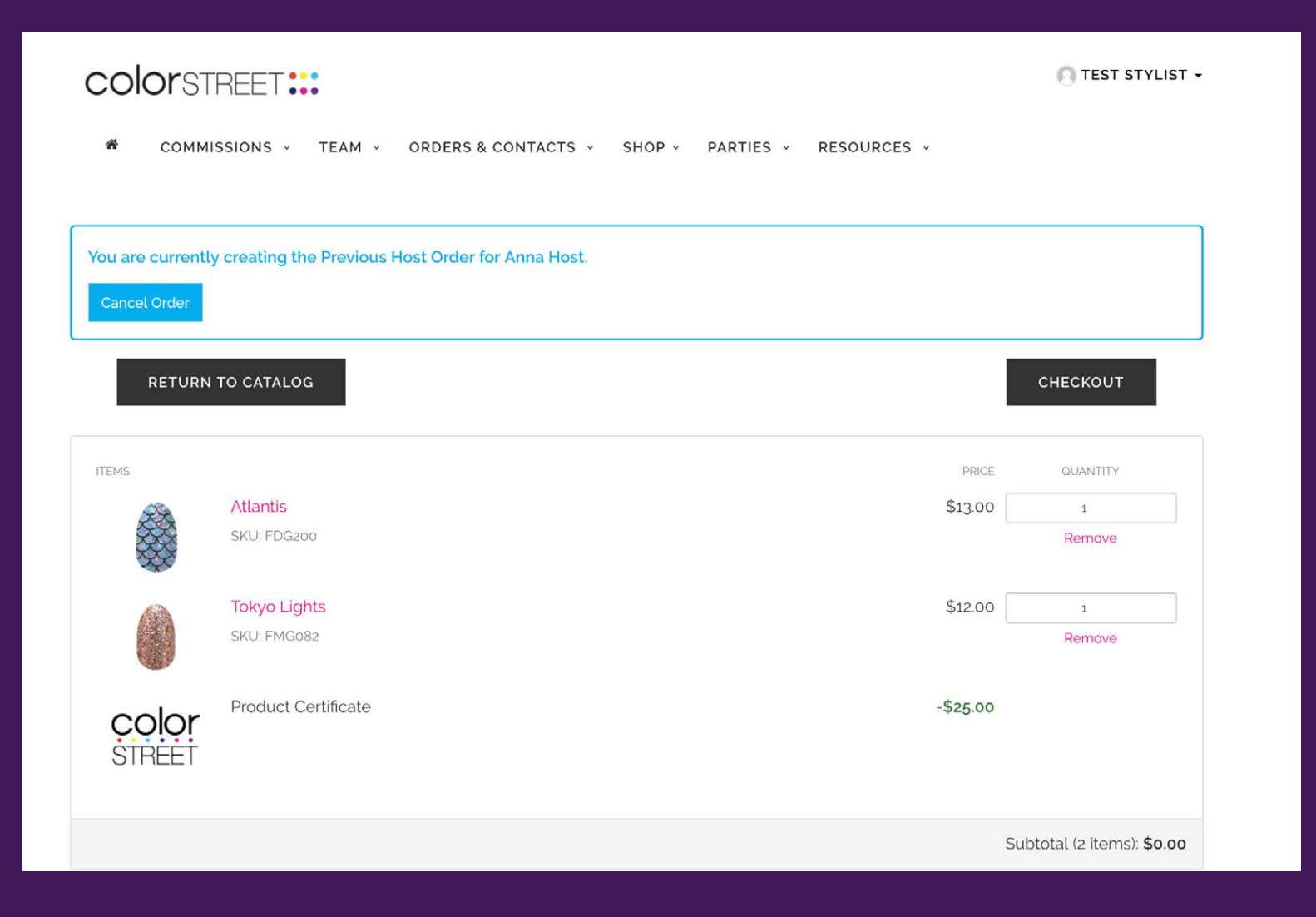

# **Previous Host Order (by Stylist)**

When shopping after clicking the "Create Previous Host Order" button, the \$25 Product Certificate will appear in the cart.

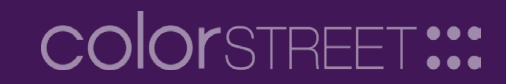

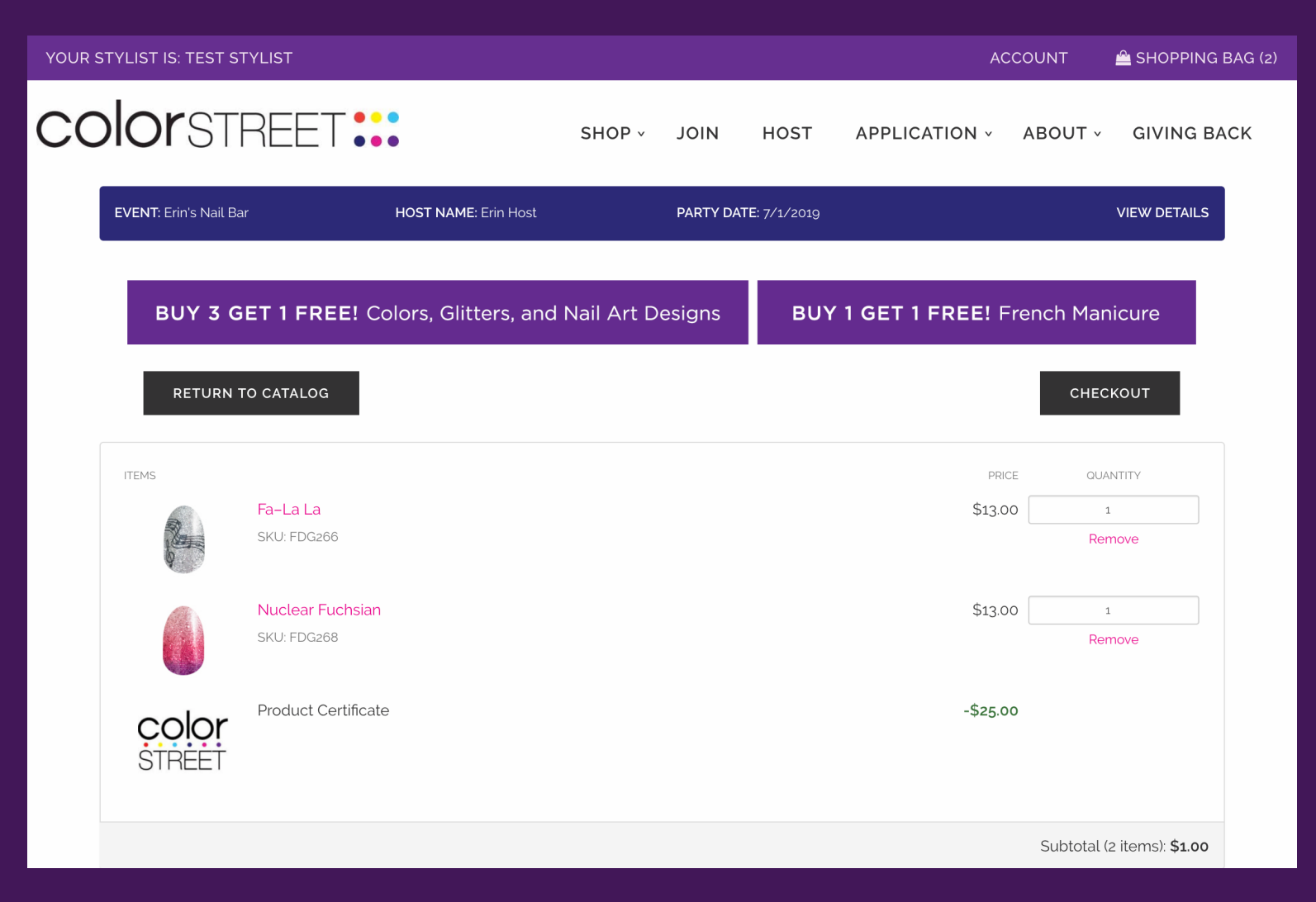

# **Previous Host Order (by Host)**

The previous Host can also redeem the booking credit directly by logging into their Host account on the customer facing website and shopping on the booked party link.

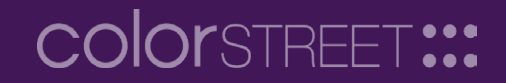